# <span id="page-0-0"></span>**Авторские файлы**

## **Файлы получены непосредственно от автора 2022-09-07**

## [Различия с авторским текстом](https://sysadminmosaic.ru/msx/basic_dialogue_programming_language/files/diff)

## [Все авторские файлы](#page-0-0)

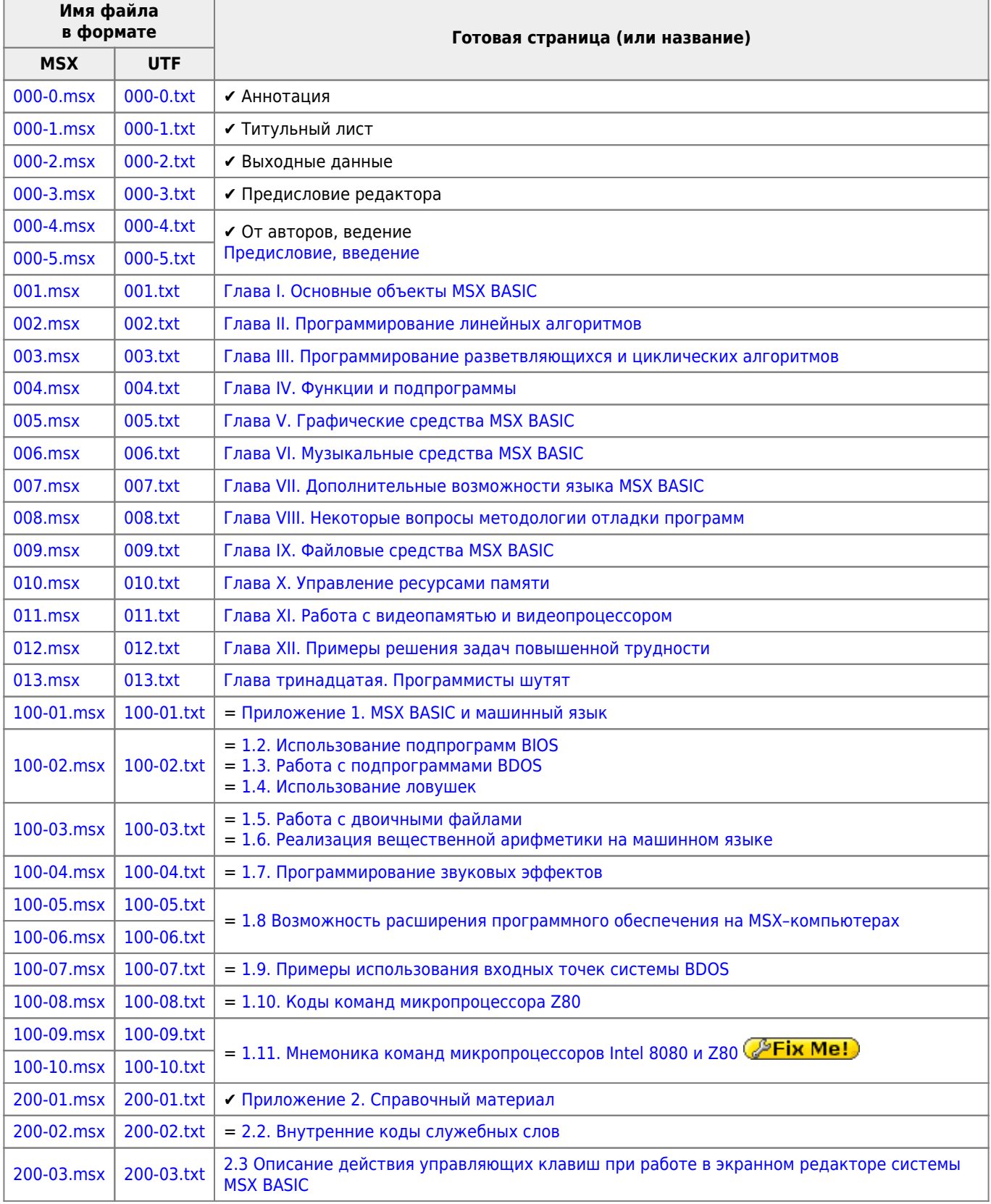

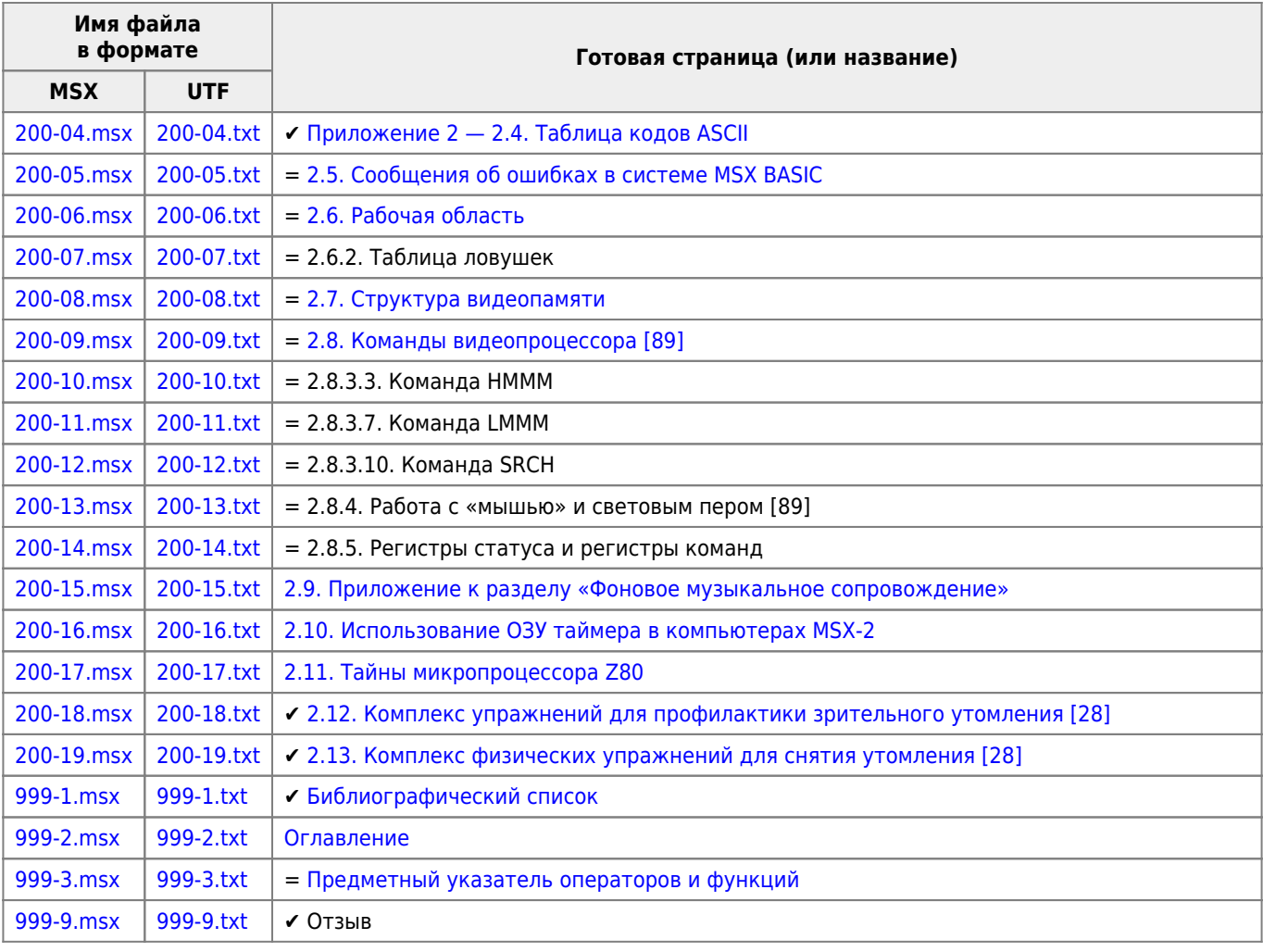

## [Архив всех файлов](https://sysadminmosaic.ru/_media/msx/basic_dialogue_programming_language/author_files/author_files.zip), имена файлов изменены, см. readme.txt

#### ...И указывают тысячами пальцев тысячи дорожек для скитальцев. Г.Лорка

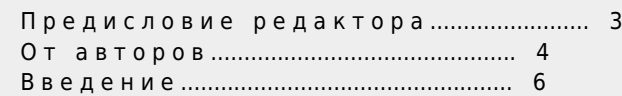

Г Л А В А I. ОСНОВНЫЕ ОБъЕКТЫ MSX-BASIC

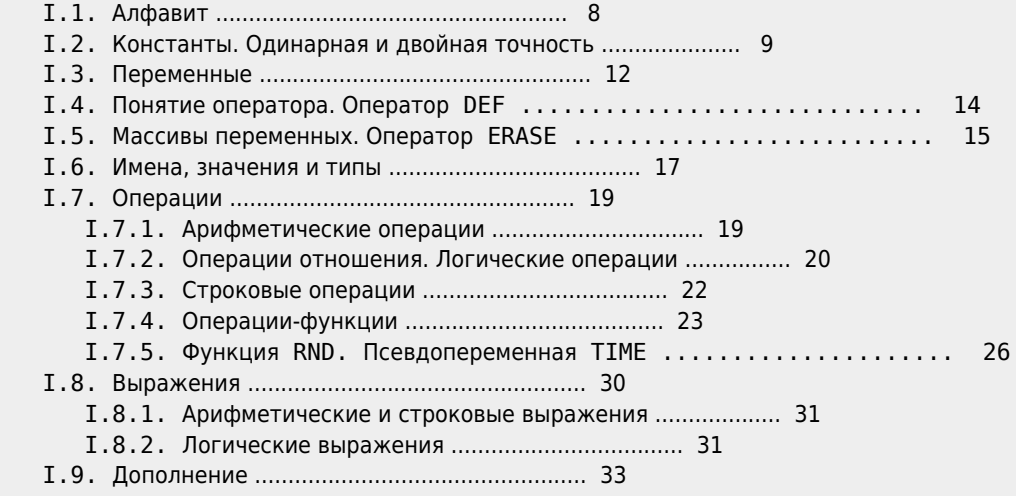

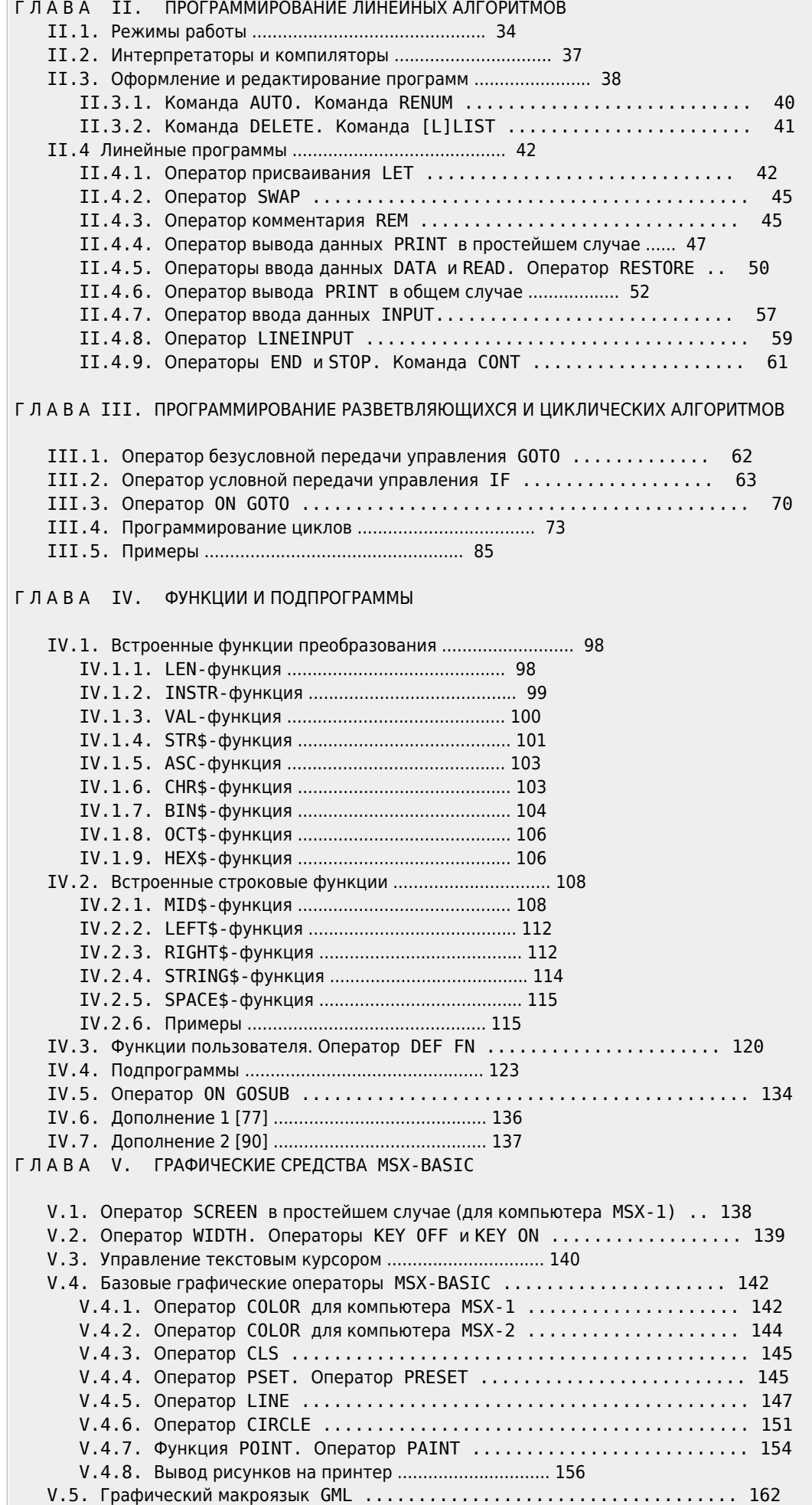

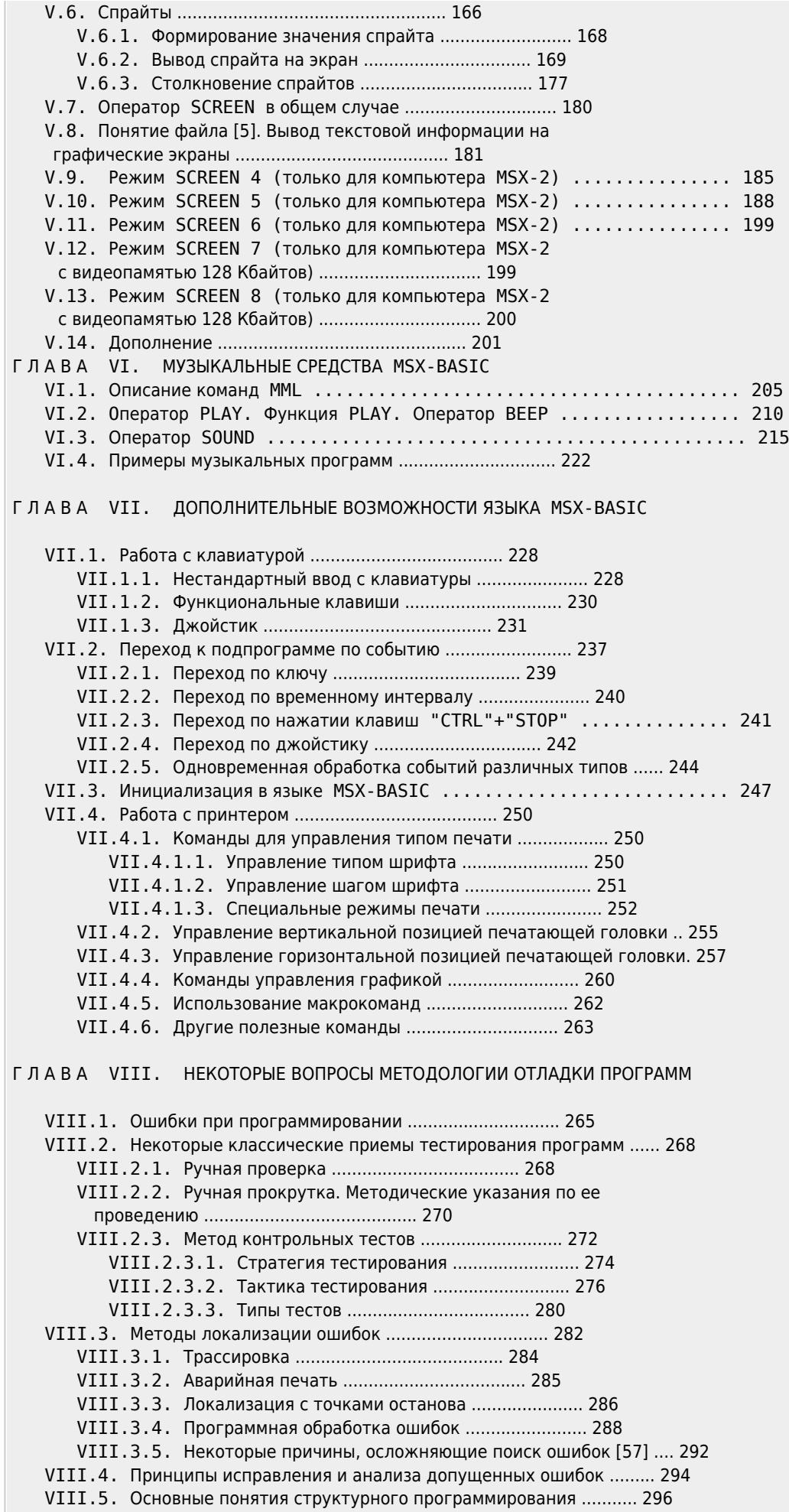

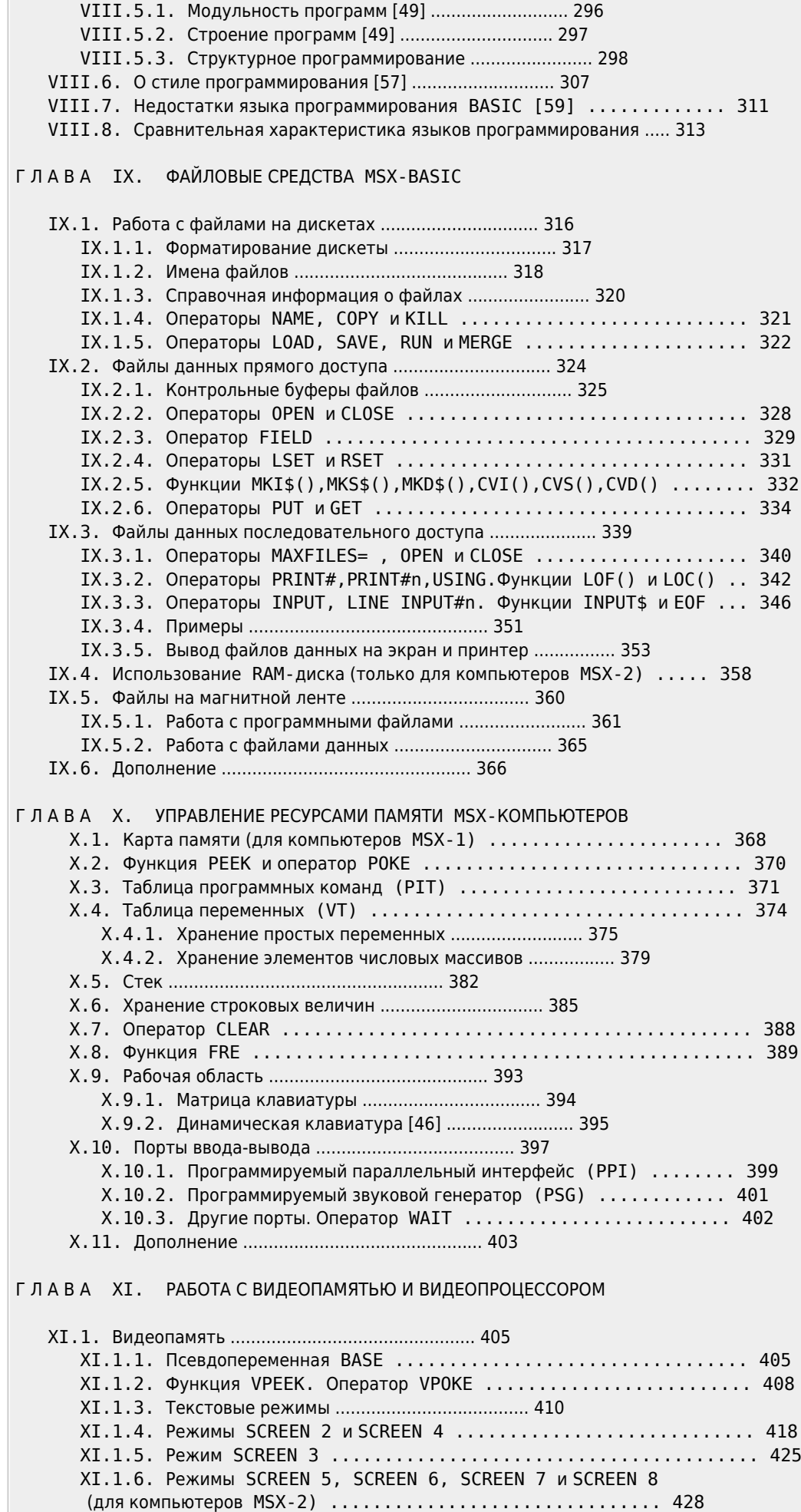

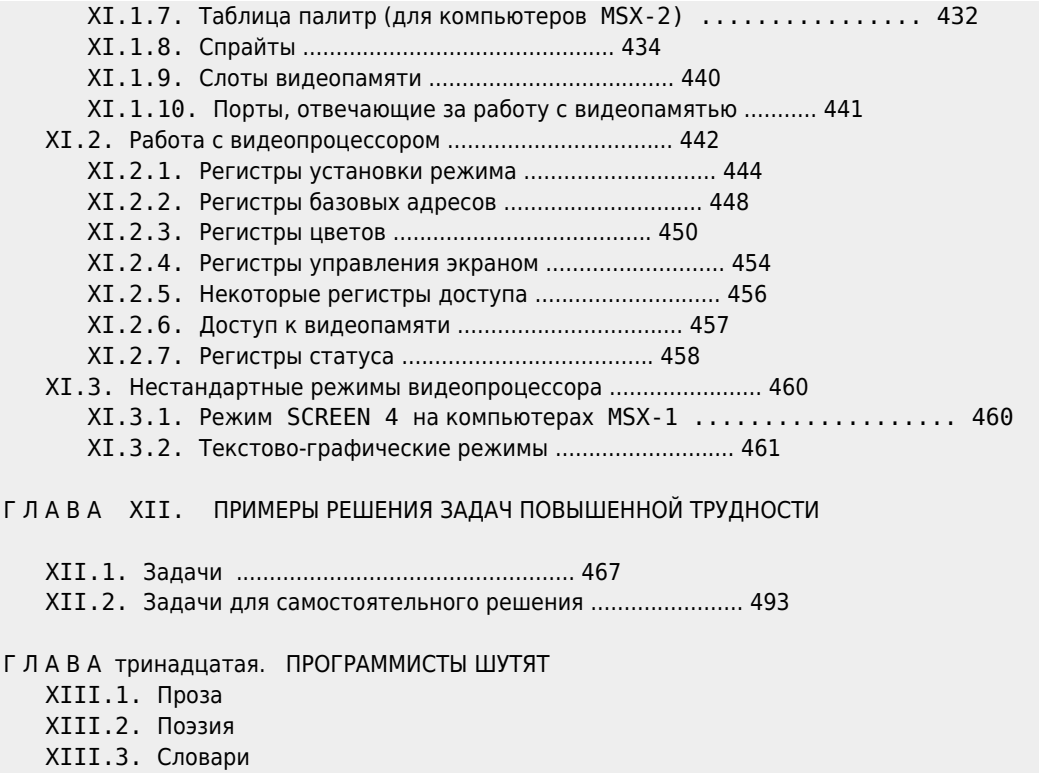

**[https://sysadminmosaic.ru/msx/basic\\_dialogue\\_programming\\_language/author\\_files/author\\_files?rev=1686514995](https://sysadminmosaic.ru/msx/basic_dialogue_programming_language/author_files/author_files?rev=1686514995)**

**2023-06-11 23:23**

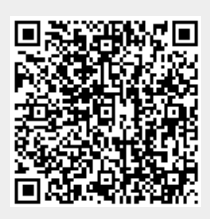